## The book was found

# Advanced MS Outlook: With Email Management

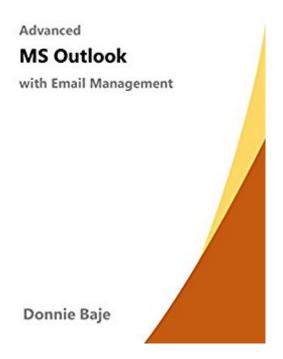

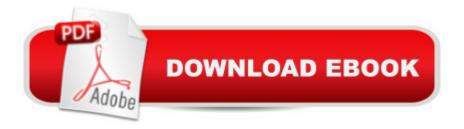

### Synopsis

This book is written for those who needs to know how to use MS Outlook in the basic and advanced level. It will go though Mail, Calendar, Tasks, Contacts, etc. Email Management will discuss how to minimize stress caused by the multitude of mails we receive everyday by maximizing the features of MS Outlook. This book will discuss Mail Merge, Conditional Formatting, and many more!

#### **Book Information**

File Size: 13756 KB

Print Length: 149 pages

Publication Date: July 18, 2016

Sold by: A Digital Services LLC

Language: English

ASIN: B01IOLOR46

Text-to-Speech: Enabled

X-Ray: Not Enabled

Word Wise: Enabled

Lending: Not Enabled

Enhanced Typesetting: Enabled

Best Sellers Rank: #498,846 Paid in Kindle Store (See Top 100 Paid in Kindle Store) #38 in Books > Computers & Technology > Software > Microsoft > Microsoft Outlook #75 in Books > Computers & Technology > Software > E-mail #739 in Kindle Store > Kindle eBooks > Computers & Technology > Networking > Networks, Protocols & API's

#### Download to continue reading...

Advanced MS Outlook: with Email Management Control Your Day: A New Approach to Email Management Using Microsoft Outlook and Getting Things Done Email Marketing Mastery: The Step-By-Step System for Building an Email List of Raving Fans Who Buy From You and Share Your Message Microsoft Outlook Shortcut - A Rapid Reference: Over 345 Rarely Known and Used Outlook Shortcuts Zeitmanagement mit Microsoft Office Outlook, 8. Auflage (einschl. Outlook 2010): Die Zeit im Griff mit der meistgenutzten BÃ rosoftware - Strategien, Tipps ... (Versionen 2003 - 2010) (German Edition) Take Back Your Life!: Using Microsoft Outlook to Get Organized and Stay Organized: Using Microsoft(r) Outlook(r) to Get Organized and Stay Organized (Bpg-Other) Infield Email System: Stop Sellinf Too Hard In Your Mails The B2B Social Media Book: Become a Marketing Superstar by Generating Leads with Blogging, LinkedIn, Twitter, Facebook, Email, and

More Follow up Email messages that win!: How to get your sales emails opened! You Need A Rush Limbaugh Email Address Email Marketing: An Hour a Day Hacking: Viruses and Malware, Hacking an Email Address and Facebook page, and more! Cyber Security Playground Guide Protect, Backup and Clean Your PC for Seniors: Stay Safe When Using the Internet and Email and Keep Your PC in Good Condition! (Computer Books for Seniors series) Unsubscribe: How to Kill Email Anxiety, Avoid Distractions and Get REAL Work Done Work Smarter, Rule Your Email A Simpler Guide to Gmail, third edition: An unofficial user guide to setting up and using your free Google email account (Simpler Guides) Communications at Sea: Marine Radio, Email, Satellite, and Internet Services Find Your Writing Voice: How to write more like your amazing self, for books, blog posts, and email The Daily Note Planner For Busy People: Make Use Of Your Time Effectively With This Easy To Follow Note Planning Guide (Note Taking, Time Management, Management ...

Management For Dummies, Stress Reduction) GO! with Microsoft Outlook 2013 Getting Started (GO! for Office 2013)

**Dmca**